#### Oier Lopez de Lacalle y Patxi Ramírez

Languages and Information Systems

2021/2022

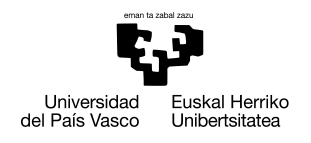

**GASTFIZKO** INGENIARITZAKO UNIBERTSITATE ESKOLA

ESCUELA UNIVERSITARIA DE INGENIERÍA DE VITORIA-GASTEIZ

[Vectores](#page-2-0) [Matrices](#page-8-0) Matrices Operaciones Aritméticas [Vectores y matrices en las funciones](#page-21-0)

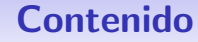

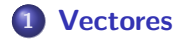

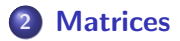

3 Operaciones Aritméticas

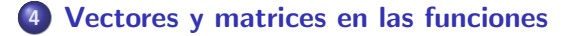

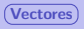

<span id="page-2-0"></span>([Vectores](#page-2-0)) [Matrices](#page-8-0) Matrices Operaciones Aritméticas [Vectores y matrices en las funciones](#page-21-0)

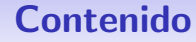

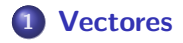

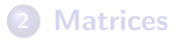

- **Operaciones Aritméticas**
- [Vectores y matrices en las funciones](#page-21-0)

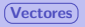

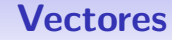

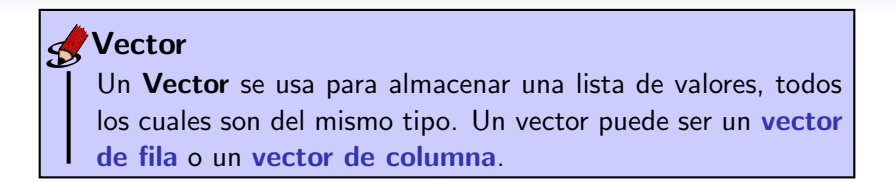

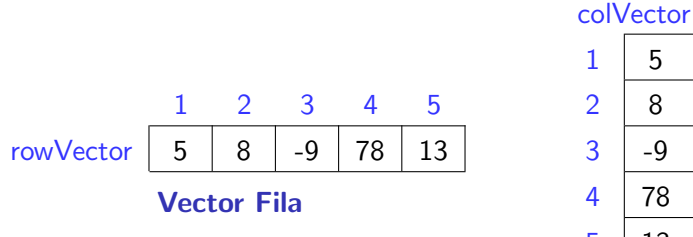

# 5  $2 \mid 8$  $3 \mid -9$ 4 78  $5 \mid 13$

#### Vector Columna

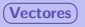

# Vectores fila: creación (I)

La forma más sencilla de crear un vector fila es poner los valores que lo componen entre corchetes.

**Sintaxis** 

variable  $=$  [lista de valores]

Ejemplo

rowList=[5 8 -9, 78,13]

#### **Note**

Los valores de un vector fila pueden estar separados por espacios o comas.

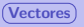

# Vectores fila: creación (II)

El operador de dos puntos : se puede utilizar para generar vectores cuyos elementos están espaciados regularmente (p.j., [1 2 3 4]).

#### **Sintaxis**

Dos alternativas

- **o** start : end
- start : step : end

#### Ejemplo

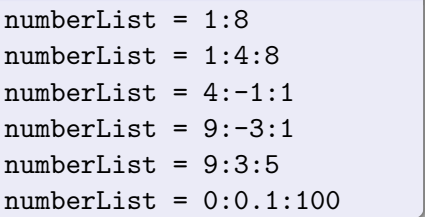

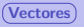

# Vectores fila: creación (III)

La función *linspace* crea un vector espaciado linealmente. Para ello, esta función requiere el rango inclusivo de valores y el número de elementos  $(N)$ . Si se omite N, el vector creado tendrá 100 elementos.

#### **Sintaxis**

Dos alternativas

- **·** linspace(BASE, LIMIT)
- **·** linspace(BASE, LIMIT, N)

#### Ejemplo

```
numList=linspace(1,10)
numList=linspace(0,10,51)
numList=linspace(4,-1)
numList=linspace(4,-1,6)
```
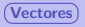

[Vectores](#page-2-0) [Matrices](#page-8-0) Matrices Operaciones Aritméticas [Vectores y matrices en las funciones](#page-21-0)

### Vectores Columna

#### **Creación**

La forma más fácil de crear un vector de columna es poner explícitamente los valores entre corchetes, separados por punto y coma (;).

**Sintaxis** 

variable  $=$   $[Value_1; ...]$ 

Ejemplo

numList=[5; 8; -9; 78; 13]

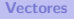

<span id="page-8-0"></span>[Vectores](#page-2-0) **[Matrices](#page-8-0)** (Matrices **Matrices** Operaciones Aritméticas [Vectores y matrices en las funciones](#page-21-0)

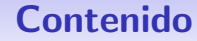

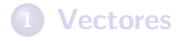

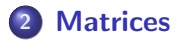

**Operaciones Aritméticas** 

[Vectores y matrices en las funciones](#page-21-0)

### Matriz

## **Matriz**

La matriz es un conjunto de datos del mismo tipo, organizados en filas y columnas.

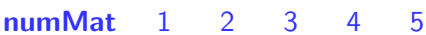

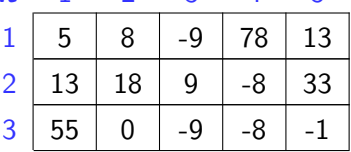

Matriz

# Matrices: creación (I)

La forma más sencilla de crear una matriz es especificar los valores entre corchetes. Los valores deben organizarse en filas.

**Sintaxis** varname  $=$  [row values; ...] Ejemplo mat=[5 8 -9; 78 13 -21]

#### Importante

Todas las filas deben tener el mismo número de elementos. Las filas están separadas por el operador ; o  $ENTER$  (una nueva línea).

# Matrices: creación (II)

Las funciones que se describen a continuación también se utilizan para crear nuevas matrices.

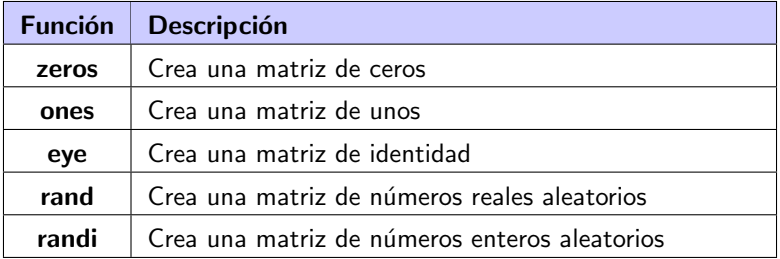

### Acceder a elementos de la matriz

#### Acceso a los elementos

Para acceder los elementos de una matriz, se necesitan dos índices, uno para determinar filas y otro para columnas.

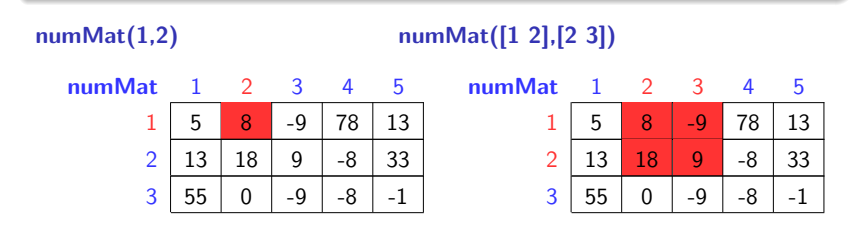

Prueba numMat([1 2],[2 4]) y numMat([1 2],[2:4])

#### Importante

Tanto los índices de fila como de columna deben ser valores válidos, con respecto al tamaño de la matriz.

## Acceso a filas y columnas de la matriz

#### Acceso a filas y columnas

Se puede acceder a filas o columnas completas de una matriz utilizando el operador :.

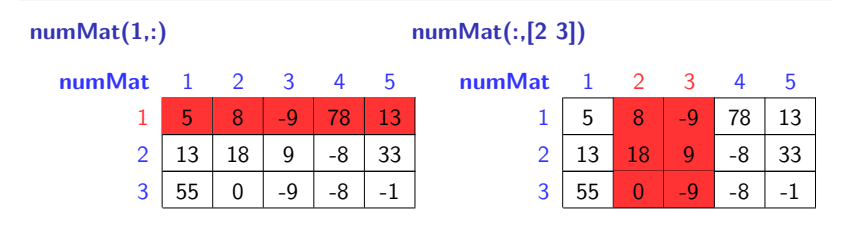

### Prueba numMat(:,[3:end])

#### **Nota**

El operador end puede usarse para referirse a la última fila o columna de la matriz.

## Asignación de nuevos valores una matriz

#### Asignación de nuevos valores

Se pueden establecer nuevos valores para los elementos de la matriz usando el operador de asignación.

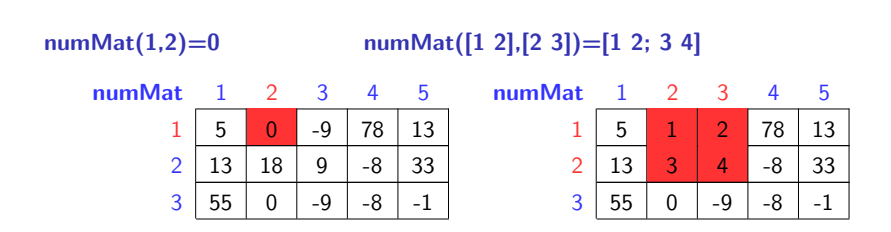

#### Aviso

La submatriz a actualizar y la que se asignará deben tener las mismas dimensiones. Excepción, cuando se asigna un valor único, el valor se repetirá (*broadcasting*).

## Dimensiones de la matriz

La función size puede usarse para obtener cuántas filas y columnas tiene una matriz.

#### Syntax

size(*matrix*)

#### Example

[rows,cols]=size(numMat);

 $L =$ **length(X)** devuelve la longitud de la dimensión de matriz más grande en X. Para los vectores, la longitud es simplemente el número de elementos. Para matrices con más dimensiones. la longitud es  $max(size(X))$ . La longitud de una matriz vacía es cero.

#### **Sintaxis**

length(*matrix*)

#### Ejemplo

n=length(numMat);

### Transpuesta de un vector o matriz

#### **Transpuesta**

El operador transponer (') se puede usar para voltear un vector (y crear un vector de columna a partir de un vector de fila) o una matriz.

#### **Sintaxis**

vector' matrix'

#### Ejemplo

colVec=rowVec'

transposed=matrix'

<span id="page-17-0"></span>

[Vectores](#page-2-0) [Matrices](#page-8-0) **Matrices Contract Aritméticas** [Vectores y matrices en las funciones](#page-21-0)

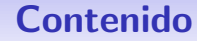

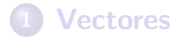

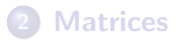

### 3 Operaciones Aritméticas

#### [Vectores y matrices en las funciones](#page-21-0)

## Operaciones aritméticas

- **Operaciones sobre escalares**: Se aplican a los elementos individuales de las matrices
- **Operaciones matriciales**: Se opera sobre todos los vectores o matrices. Los tamaños de los vectores o matrices deben ser compatibles.

#### Aviso

¡Cuidado con todas las operaciones que involucran productos, división o exponenciales!

## Operaciones sobre elementos individuales

#### Operaciones elemento por elemento

Para aplicar a elementos individuales productos, divisiones o exponenciales

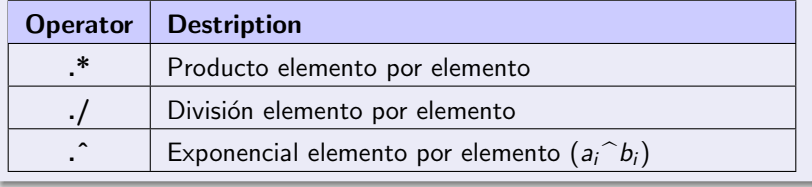

[Vectores](#page-2-0) [Matrices](#page-8-0) Matrices **Operaciones Aritméticas** [Vectores y matrices en las funciones](#page-21-0)

## **Operaciones**

#### **Operaciones**

Las operaciones basadas en la multiplicación (multiplicación, división y exponencial) de matrices requieren tamaños de matriz compatibles.

 $A * B$  solo si el número de columnas en A es igual a las filas en B.  $A^2 = A * A$  solo si A es una matriz cuadrada.

<span id="page-21-0"></span>[Vectores](#page-2-0) [Matrices](#page-8-0) Matrices Operaciones Aritméticas [Vectores y matrices en las funciones](#page-21-0)

### Contenido

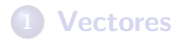

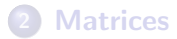

<sup>3</sup> Operaciones Aritméticas

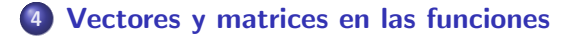

### Uso de vectores y matrices en las function

#### Vectorización

Los vectores y las matrices se pueden utilizar como parámetros en muchas funciones. La función devolverá un vector o matriz del mismo tamaño, correspondiendo cada elemento al resultado de un vector de entrada o elemento de matriz.

Ejemplo: sin(-pi:0.1:pi)

Pruebe  $x=-pi:0.5:pi$ ;  $plot(x,sin(x), '*)$ 

## Funciones

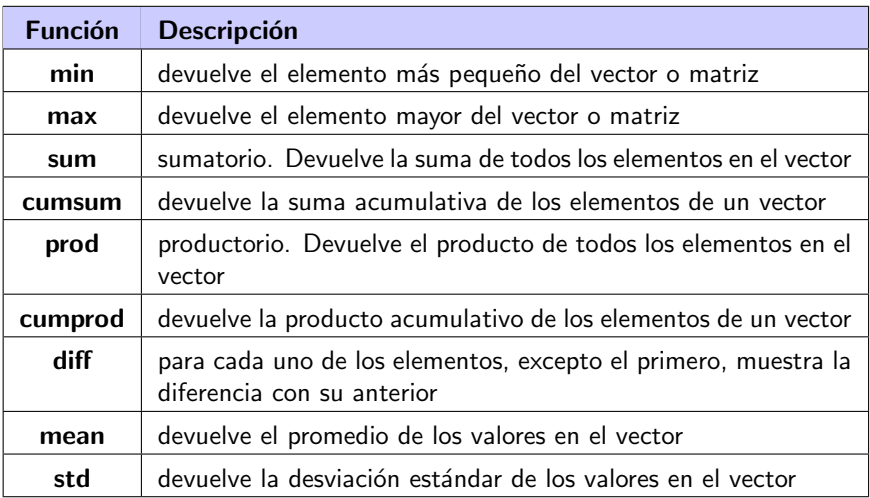

#### Oier Lopez de Lacalle y Patxi Ramírez

Languages and Information Systems

2021/2022

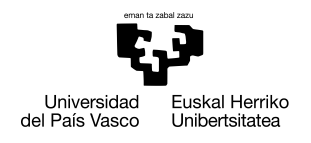

**GASTFIZKO** INGENIARITZAKO UNIBERTSITATE ESKOLA

ESCUELA UNIVERSITARIA DE INGENIERÍA DE VITORIA-GASTEIZ